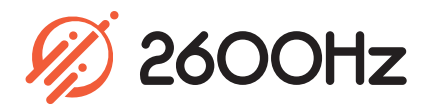

## **Accounts**

### **App Overview**

Multi-Tenant Account Management Interface

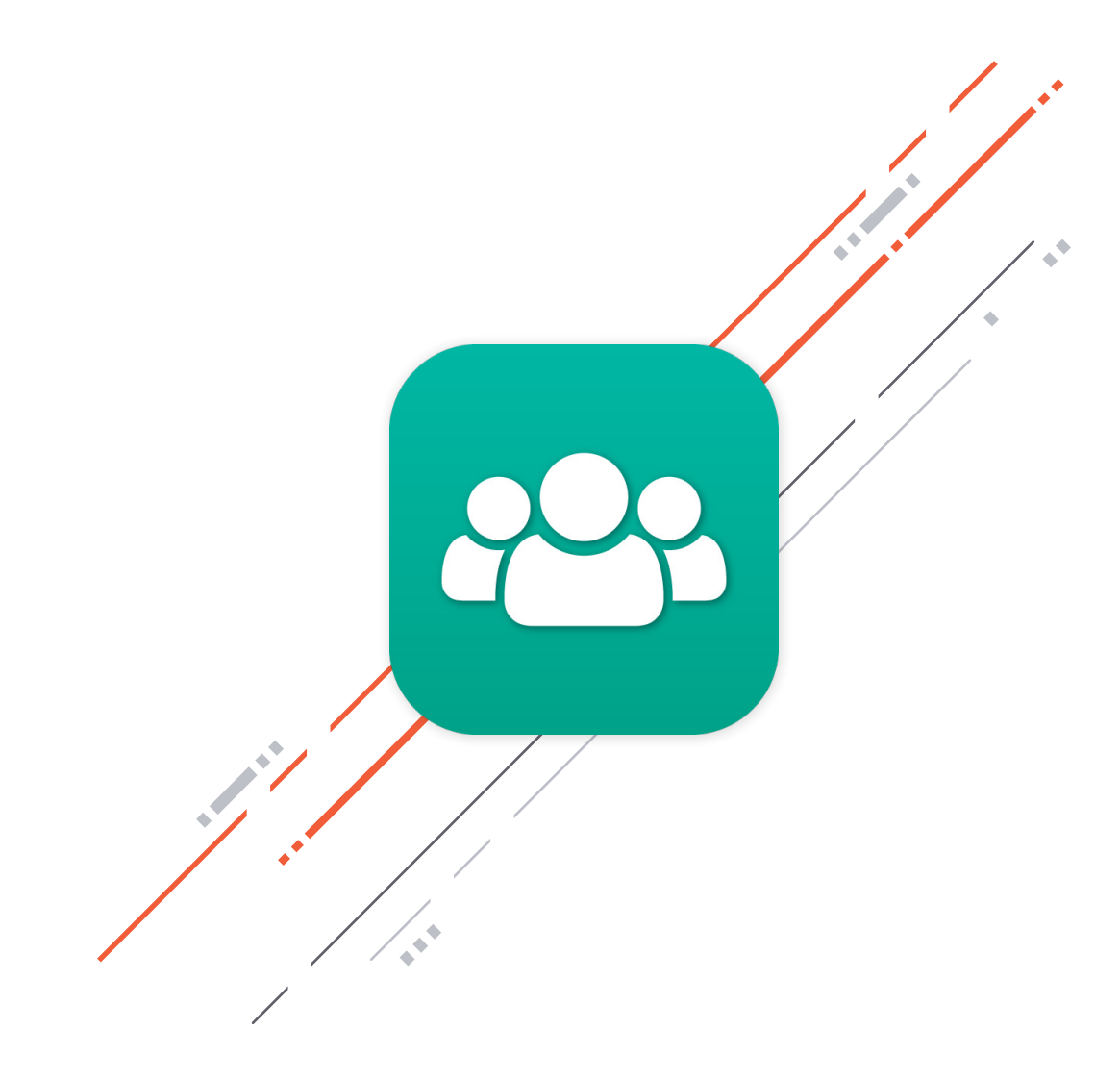

# **Accounts**

### **Overview**

Accounts is the ideal tool for easily managing all of your customer accounts. Save time and reduce stress with our streamlined interface that gives you the freedom to customize account tiers and hierarchies. Add an account with the click of a button and get customers up and running quickly and efficiently.

2600Hz's true multi-tenant account structure allows resellers to add as many accounts as necessary and to easily navigate between them. In addition, you have the flexibility to customize settings for each sub-account based on the customer's individual needs or to apply all of the same settings to all of your sub-accounts.

With the Accounts app, you can:

- o See an overview of each customer account
- o Set account-specific call limits and restrictions
- o Select what each customer can view when logged in to their account
- Enable and disable E911 and CNAM features
- o Select the carrier strategy for each account
- Create customized announcements and notes
- o Choose which apps are enabled on each account

Ditch clunky, outdated interfaces and switch to our simple and modern multi-tenant account management interface!

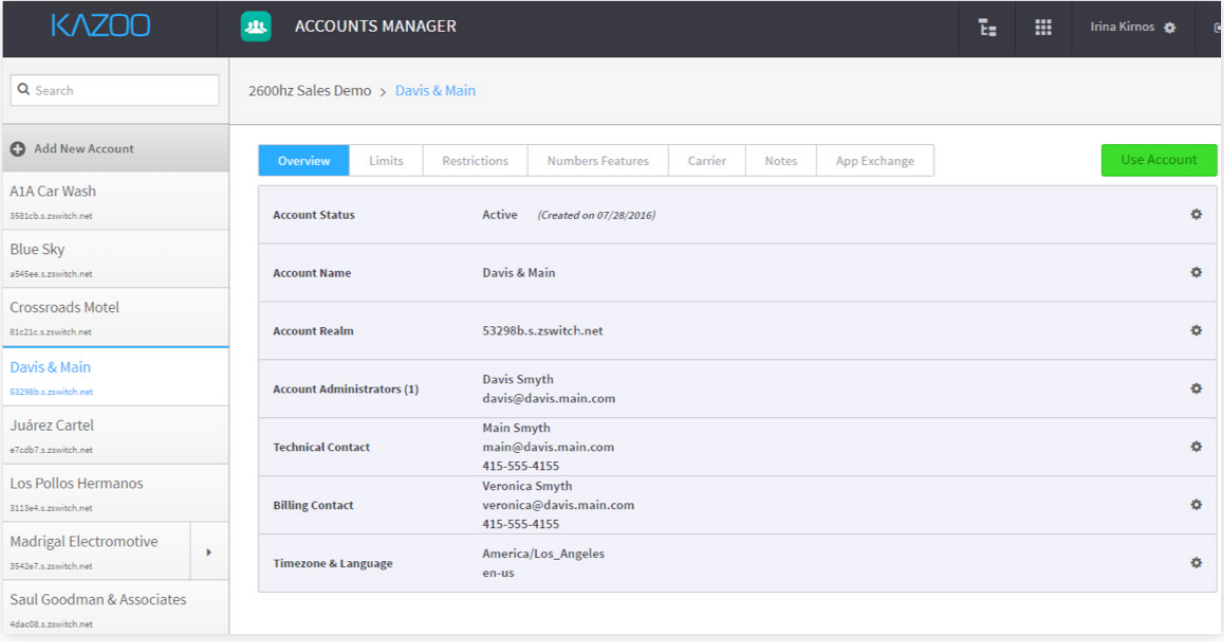

## **Accounts Highlights**

### **Complete Multi-Tenant Account Support**

Our multi-tenant system design provides built-in isolation of account data, login credentials and permissions. Never worry about cross-client security issues or data breaches.

### **Save Time and Clicks with Account Jump**

Save time and clicks by easily navigating to any of your sub-accounts without having to always go back to your accounts tree. Switch accounts without having to switch apps, and return to the parent account quickly. This is especially helpful when navigating between hundreds of customer accounts.

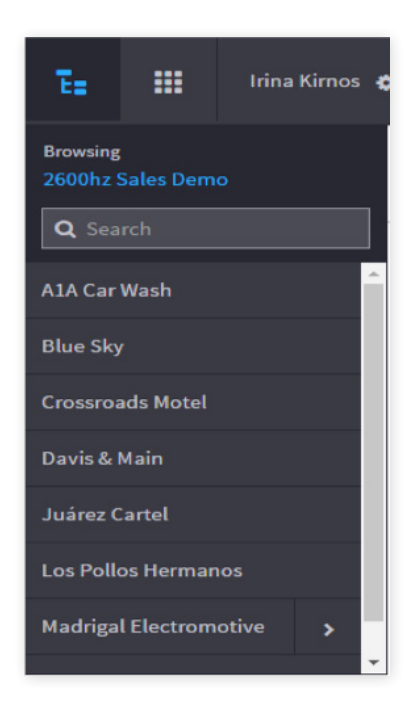

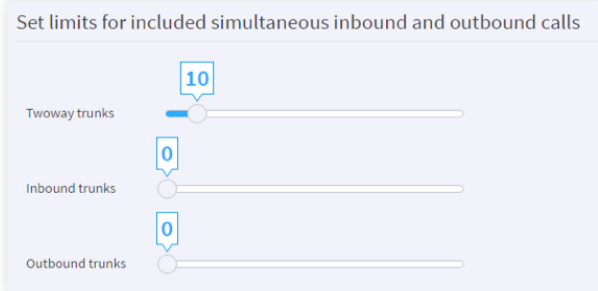

### **Set Limits and Carrier Restrictions**

Decide whether customers have access to trunk or per minute usage (and how much of each) and where accounts can make calls to. You also have the ability to select the carrier strategy for each individual account.

### **Customize Sub-Account Apps and Experiences**

Tailor the exact customer experience desired for each account by choosing which apps are enabled or disabled on an account by account basis.

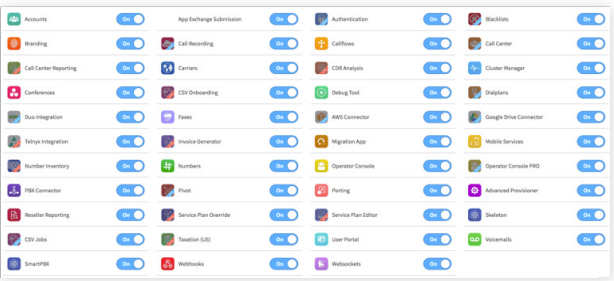

I

 $\overline{1}$ I

### **Accounts Technical Specifications**

### **Basic Account Management/Account Overview**

- o Manage account status, name and realm
- Enable/disable/delete account
- Add account admins, create admin account and auto-generate or manually set admin password
- o Add/edit technical and billing contacts
- o Set timezone and language

**Service Plan and Pricing Manager (***Private Cloud and Global Infrastructure only)*

o Select a service plan for the account

### **Call Restrictions & Limits**

- **o** Set twoway trunk limit
- o Set inbound trunk limit
- o Set outbound trunk limit
- Enable/disable account to place calls to:
	- US TollFree
		- US Toll
		- o Emergency Dispatcher
		- Caribbean
		- US DID
		- o International, Others
- o Manage per-minute credit balance
- Enable/disable per-minute calling capabiliaties

### **View Restrictions**

- o Select what your customer can view
	- o User and account settings
	- o Billing information such as credit card on file, per minute, service plan, transactions
	- o Inbound, outbound and twoway trunking
	- UI Errors Log

*For additional information, please contact your Account Executive or email sales@2600hz.com.* 

### **Numbers Features**

- Enable/disable E911
- Enable/disable CNAM

### **Carrier**

o Select system-wide, partner carrier or account specific routing strategies for each account

### **Notes**

- o Write an announcement that will pop up every time someone logs in to the account
- o Keep customer notes on the account

### **App Exchange**

o Choose which apps are enabled on the account

#### **Masquerade View**

o Masquerade as the account you are editing so you can see what your customers see

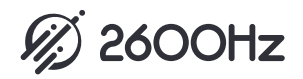